# **Queens Library Mobile Intents or Extensions Required For Vendor Applications**

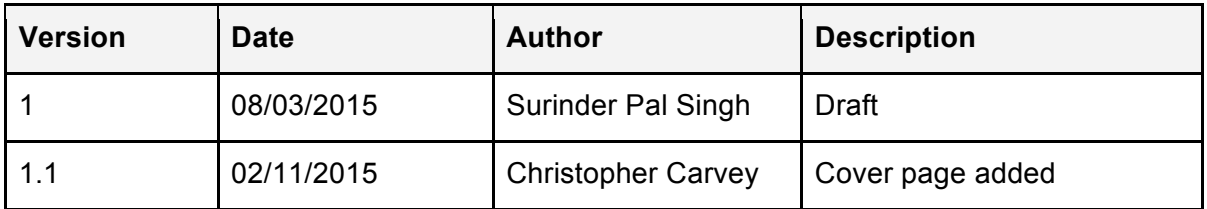

# **1. Authentication/Login**

This intent is required to Login/Authenticate Patron Account at the vendor level, which internally authenticates the patron, opens a session and returns the authenticated token back. Which will be used in further intents to the application in the same session.

We will be passing 128bit encrypted hash for patron information and expect encrypted response back from the intent.

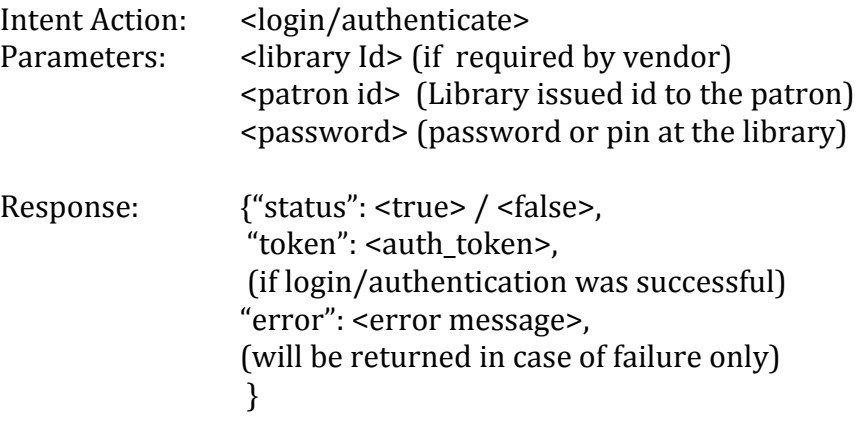

### **2. Download**

This intent is required to download the item and open the reader application the item node level.

This action will be performed only after pre-checking that this item was checked out using the checkout API provided by the vendor.

We will be passing <auth\_token> received using authentication/login API or intent, library id, item id

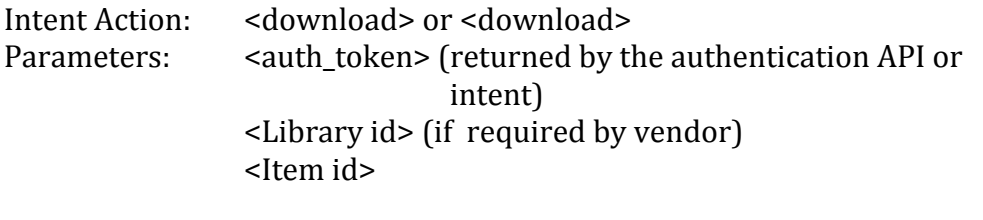

Response: if the material is available then the application performs action requested, otherwise the reader/helper Mobile Intents or Extensions Required For Vendor Applications

application opens the at my account  $\ell$  borrowed items section/screen and shows appropriate message (i.e. instructions or item not found etc.)

Expected response to this intent is, the reader application opens the said item and starts the download action automatically. On completion of action it stays at the item node.

### **3. Download & Play/Read**

We will be passing <auth token> received using authentication/login API or intent, library id, item id

This action will be performed only after pre-checking that this item was checked out using the checkout API provided by the vendor.

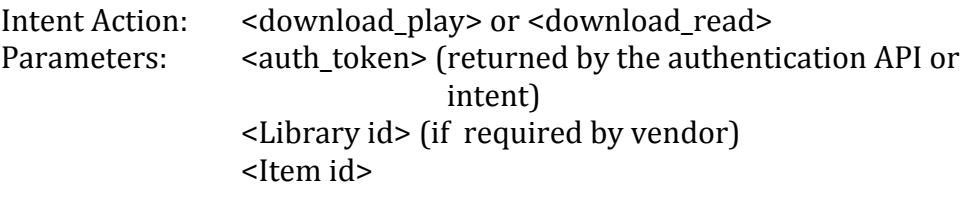

Response: if the material is available then the application performs action requested, otherwise the reader/helper application opens the at my account  $/$  borrowed items section/screen and shows appropriate message (i.e. instructions or item not found etc.)

Expected response to this intent is, the reader application opens the said item and starts the download action automatically and as the download finished. The item opens with the audio player or the e-reader automatically based on the item type it is. Or

The behavior can be bit different, as the download finishes, application prompts the user if he wants to read/play the item now and based on decision made the application performs.

# **4. Play/Read**

This intent is required to open the audiobook in the vendor reader application for listening to the audiobook or reading the e-book at the node level.

This action will be performed only after pre-checking that this item was checked out using the checkout API and the item was already downloaded. We want to provide only an action to Read/Play the item.

We will be passing <auth\_token> received using authentication/login API or intent, library id, item id

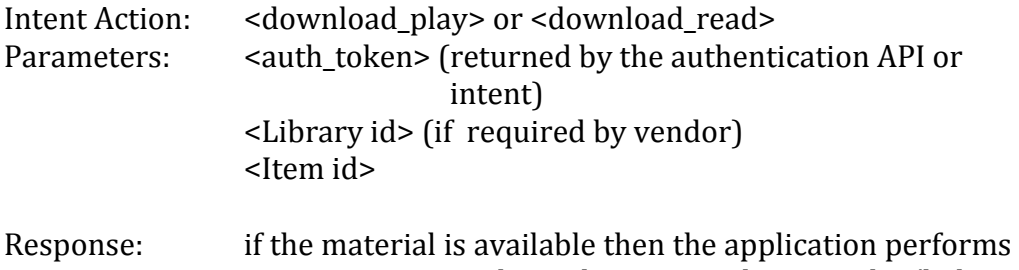

action requested, otherwise the reader/helper application opens the at my account  $\ell$  borrowed items section/screen and shows appropriate message (i.e. instructions or item not found etc.)

Expected response to this intent is, the reader application opens the said item and starts the download action automatically and as the download finished. The item opens with the audio player or the e-reader. Or

The behavior can be bit different, as the download finishes, application prompts the user of he wants to read/play the item now and based on decision made the application performs.